附件 2

## **云南省中小学教师资格考试(面试)报名流程**

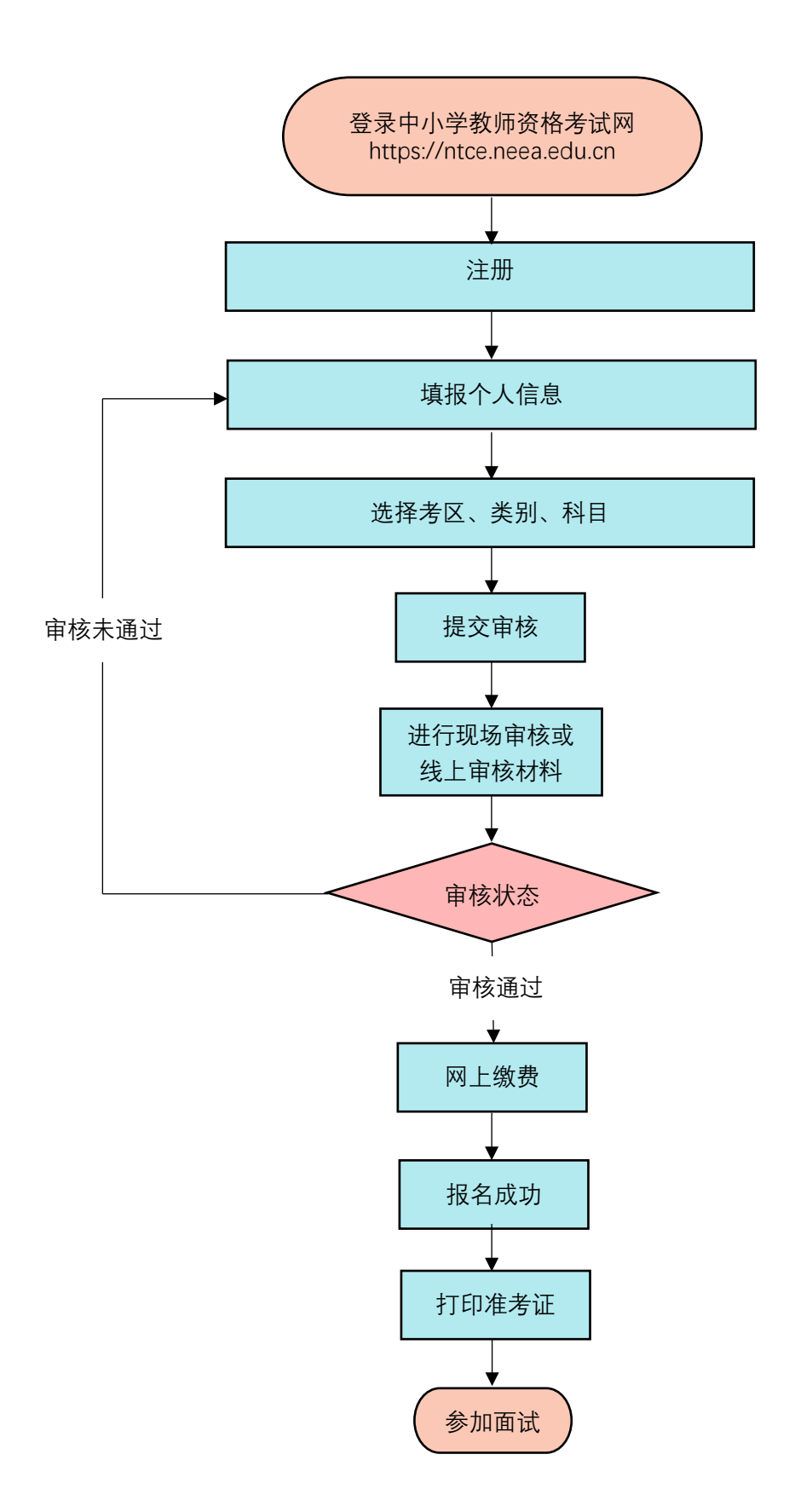